# **AutoCAD Crack [April-2022]**

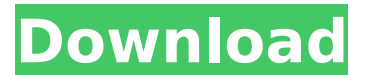

### **AutoCAD Crack With Serial Key Download [32|64bit] [Updated] 2022**

This is the latest version of the Autodesk AutoCAD 2016 series. We want to recommend this software version to all of you. New features in AutoCAD 2016 and the upgrading of all previous versions will be available from now on. At the beginning of 2016, Autodesk decided to redesign the entire architecture of AutoCAD and released AutoCAD 2016 to the public. Whether you are a hobbyist or a designer for the commercial market, AutoCAD 2016 is the right choice to go. There are also significant improvements to take into account the growth of the use of AutoCAD in the field of architecture and in the field of industry. AutoCAD 2016 also supports Windows, Apple, Linux and now also Mac OS. With the ability to process large files, not only do you save much time, but you also have the opportunity to apply your creativity to a more powerful platform and to make more precise or more complex designs. All of this is possible thanks to the new and powerful tools available to you with AutoCAD 2016. The release of AutoCAD 2016 marks an important milestone in the history of the products provided by Autodesk. It will mark the beginning of a new era of software. Until now, only the professionals had the opportunity to use the most sophisticated technology on a desktop computer. If you have not yet taken advantage of this opportunity, now is the time to change. The 2016 edition offers you all the tools you need to easily do so. Autodesk AutoCAD 2016 Products List Here are the products that you can install on your Mac with the 2016 editions of the following products: CAD Software CAM Software CM Software DCC Software Environmental Simulation Software Electronics 3D Modeling Software Productivity Software AutoCAD Architecture AutoCAD Civil 3D AutoCAD MEP AutoCAD Raster AutoCAD Architecture AutoCAD Civil 3D AutoCAD MEP AutoCAD Raster AutoCAD LT Architecture AutoCAD LT Civil 3D AutoCAD LT MEP AutoCAD LT Raster AutoCAD LT Technical AutoCAD LT Technical AutoCAD LT Unified AutoCAD LT Unified

#### **AutoCAD Crack + With Full Keygen**

is a commonly used abbreviation for AutoCAD Torrent Download. Related: CAD AutoCAD Crack Free Download Category:3D graphics software Category:Auto CAD17.08.2014 | 24.800 Advertising: Image by the Fifth Edition of the Swiss Tages Anzeigen• Your daily guide to the Swiss culture: art, sport, trends, politics, music, culture and much more, every day online. Online: • Your daily guide to

the Swiss culture: art, sport, trends, politics, music, culture and much more, every day online. • Your daily guide to the Swiss culture: art, sport, trends, politics, music, culture and much more, every day online. Online: The Third Edition of the Swiss Tages Anzeigen is the perfect complement for your current range of projects and will keep you and your customers informed. Since its first appearance in 1968 the magazine has been available in 31 languages, illustrated with stunning photographs and featuring all the latest cultural news.There are conventionally known a power supply unit provided with a switching circuit for switching on or off a circuit main unit, and a power supply unit provided with a circuit main unit and a switching circuit, in which the circuit main unit and the switching circuit are separated from each other to prevent leakage of noise. For example, Japanese Unexamined Patent Application Publication No. 2007-10964 discloses a power supply unit in which a circuit main unit and a switching circuit are separated from each other by a sound insulating board. Japanese Unexamined Patent Application Publication No. 2008-282623 discloses a power supply unit in which a circuit main unit and a switching circuit are separated from each other by a sound insulating member.Lily Raybould Lily Raybould (born 16 July 1990) is a British actress, best known for her roles in The White Queen (2013) and As If (2014). Early life Raybould was born in Wimbledon in London and was brought up in Kidderminster. Her father is an orthopaedic surgeon and her mother is a nurse. She has two younger siblings and is of Welsh and Irish descent. Career Raybould has had bit parts in a number of British TV shows including Holby City, Doctors, Silent Witness, Casual ca3bfb1094

## **AutoCAD Crack + [Updated]**

Run Autocad and go to File->Open. In the Open dialog box, select the Autodesk acad 2019 keygen and click Open. Select the autocad 2019 from the drop down list and press OK. It will install the Autocad 2019 and the activation is complete. This method works in most cases. But some time, if your.mdb file is corrupted, Autocad will not open. But, if you use the Autocad 2019 keygen, Autocad will open and use the correct keygen file. PyCon Norway 2013 (Bergen) - jonny\_eh  $=====$  mooism2 It's located in the suburbs of Bergen, in a hotel building, close to the airport. It costs about \$30 to get from the city centre (where the conference is) to the conference site. I'd been looking forward to the conference, since I wasn't able to attend PyCon UK 2012, but for me it was too far away to make the trip worthwhile. However, if the pycon-norway.info site doesn't load in 5-10 minutes, then they've done something wrong.  $\sim \sim$  Eduard About the conference, here's a few things that would be interesting to hear from the speakers: \* What's your experience in building a python community in Norway? \* What is your opinion on the setup of Oslo? \* Do you feel that PyCon is the best possible setting to present your solutions to the world in the form of conference talks? Do you think that other cities (e.g. Helsinki) would be a better setting for the same purpose? \* What are your thoughts about the language of Python? Is it your favorite? Are there things you'd like to change about the language?  $\sim \sim$ mooism2 \* What's your experience in building a python community in Norway? I don't know much about it, so I can't speak for them.  $\sim \sim$  Eduard Thanks, that's all I wanted to know. ------ canibanoglu I've been speaking at PyCon for five years now. The last two have been great. And I'm sure 2013 will be as well. My name's Brad, and I

## **What's New in the AutoCAD?**

Simplified drawing with increased detail. Cut any edge of the viewport during rendering to reveal the drawings behind it. In DesignCenter, outlines are displayed around all objects, even when the model is hidden from view. Display color harmonization using the gradients of the selected viewport. Any objects that are highly reflective or translucent are lit with a consistent color. Continuous keyboard support. Pressing and holding down the modifier key while drawing a line allows you to draw a continuous line in any direction. When using Camera, the representation of objects is automatically scaled to match their actual size in the viewport. View an animation of the workspace of a SketchUp file in a layout view or under the View tab. A ribbon bar provides options for working with markers, freehand drawing, polylines, styles, and 3D models. A ribbon bar provides options for working with layers, toggling edges, hidden views, cutting/copying, and editing all drawings. 3D objects can be dragged out of 3D, out of drawing, or from SketchUp. New SketchUp Support: 3D models and animations in SketchUp can now be added to your drawings. Drag and drop SketchUp models and animations directly into the drawing. (video: 2:05 min.) Clipboard integration. Copy, move, and cut objects and elements into the drawing using keyboard shortcuts, the context menu, or the Copy, Move, and Cut commands. Geometry export options. Save and load as a DWG, DXF, DWG, DXF, or 3D DWG file. Export as a KML file for Google Earth. Add 3D coordinates to the text or dimensions of 2D drawings. Save as a CSV, XLS, CSV, XLS, or GCS file.

Added support for the latest version of SketchUp. Added support for Unity 6. Added improved support for Fit Libraries. Git integration. Add a Git repository to enable version control and the use of Git operations in the Properties window. A new visual style. This means that the new color harmonization and many new SketchUp features are only available to users with a new visual style. The visual style is easily changed by selecting the visual style from the Tools menu, or by selecting Change visual style from the